# Package 'clinfun'

February 23, 2022

Title Clinical Trial Design and Data Analysis Functions Version 1.1.0 **Depends**  $R$  ( $>= 2.0.0$ ), graphics, stats Imports mvtnorm Suggests survival Author Venkatraman E. Seshan [aut, cre], Karissa Whiting [aut] Description Utilities to make your clinical collaborations easier if not fun. It contains functions for designing studies such as Simon 2-stage and group sequential designs and for data analysis such as Jonckheere-Terpstra test and estimating survival quantiles. Maintainer Venkatraman E. Seshan <seshanv@mskcc.org>

License GPL  $(>= 2)$ 

NeedsCompilation yes

Repository CRAN

Date/Publication 2022-02-23 00:50:02 UTC

# R topics documented:

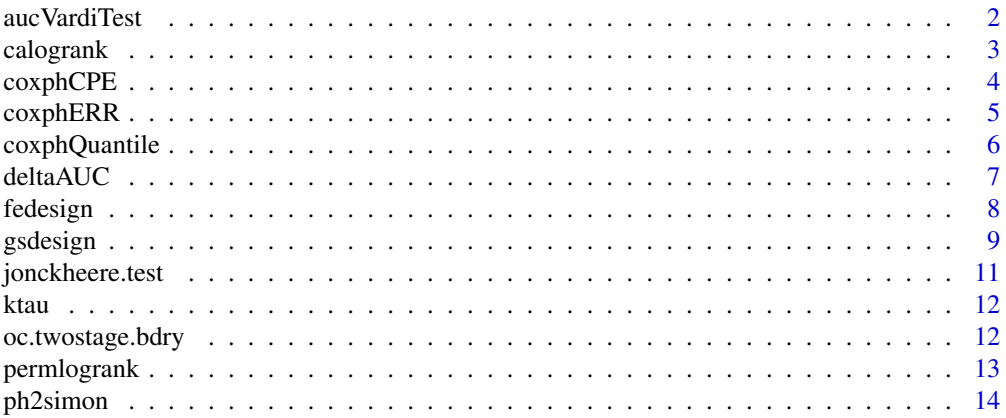

#### <span id="page-1-0"></span> $2 \cos \theta$  auc $\theta$  and  $\theta$  and  $\theta$  are  $\theta$  and  $\theta$  are  $\theta$  and  $\theta$  are  $\theta$  and  $\theta$  are  $\theta$  and  $\theta$  are  $\theta$  and  $\theta$  are  $\theta$  and  $\theta$  are  $\theta$  and  $\theta$  are  $\theta$  and  $\theta$  are  $\theta$  and  $\theta$  are  $\theta$  and  $\theta$  are  $\theta$

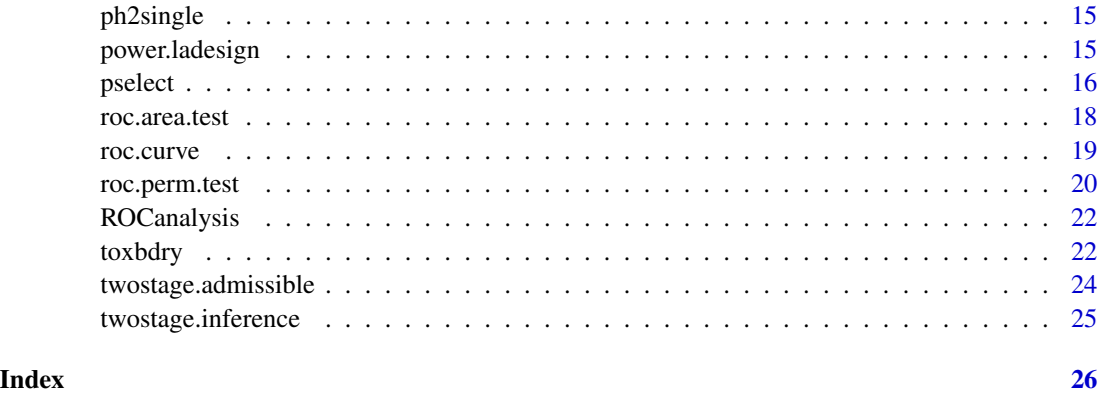

aucVardiTest *Two-Sample Tests for Growth Curves under Dependent Right Censoring*

# Description

Permutation test for comparing growth curves across tow groups under dependent right censoring.

# Usage

aucVardiTest(meas, grp, tim=NULL, cgrps=NULL, nperm=5000)

# Arguments

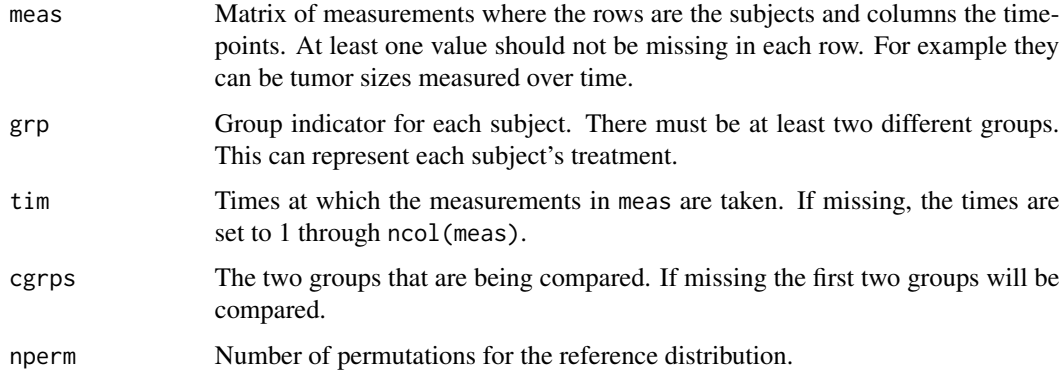

# Details

The test statistic is defined as the sum of pairwise differences in the partial areas under the growth curve. For each pair of subjects the partial area is computed until the smaller of the maximum followup times. For each subject, linear interpolation is is used to fill-in missing values prior to the maximum followup time. The reference distribution of obtained by permuting the group labels.

#### <span id="page-2-0"></span>calogrank 3

# Value

returns a list with objects ostat, pstat and p.value which are the observed test statistic for the two groups being compared, values of the statistics when the group labels are permuted

# References

Vardi Y., Ying Z. and Zhang C.H. (2001). Two-Sample Tests for Growth Curves under Dependent Right Censoring. *Biometrika* 88, 949-960.

# Examples

```
grp <- sample(1:3, 100, replace=TRUE)
grp0 <- LETTERS[grp]
maxfup <- sample(5:20, 100, replace=TRUE)
meas <- matrix(NA, 100, 20)
for(i in 1:100) {
 meas[i, 1:maxfup[i]] <- cumsum((3+0.04*grp[i]) + rnorm(maxfup[i]))
}
aucVardiTest(meas, grp)
aucVardiTest(meas, grp0, cgrps=c("C","B"))
```
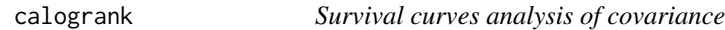

#### Description

Logrank test to compare survival curves adjusting for covariates

#### Usage

```
calogrank(ftime, fstatus, grp, cvt, strat=NULL)
```
#### Arguments

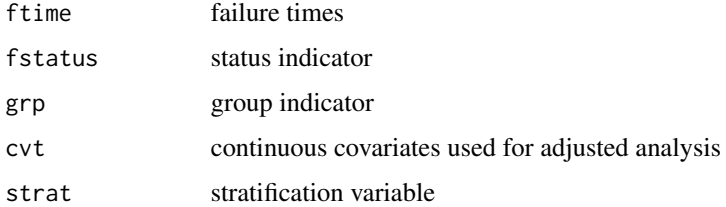

# Details

calogrank is the covariate adjusted version of k-sample survdiff. The function in its current form only does basic error checking.

#### References

Heller G. and Venkatraman E.S. (2004) A nonparametric test to compare survival distributions with covariate adjustment. *JRSS-B* 66, 719-733.

#### Examples

```
## Not run: library(survival)
 data(pbc)
 pbc1 <- pbcpbc1$trt[pbc1$trt = -9] < -NApbc1$copper[pbc1$copper == -9] <- NA
 calogrank(pbc1$time, pbc1$status, pbc1$trt, pbc1[,c("copper")])
 calogrank(pbc1$time, pbc1$status, pbc1$trt,
                                 pbc1[,c("protime", "copper")])
## End(Not run)
```
coxphCPE *Gonen \& Heller Concordance Probability Estimate*

#### Description

Calculates the Concordance Probability Estimate for a Cox model.

#### Usage

coxphCPE(phfit)

#### Arguments

phfit output from a proportional hazards fit.

# Value

coxphCPE returns a vector with CPE, smooth.CPE & se.CPE which are the estimate, the smoothed estimate and its standard error respectively.

#### References

Gonen M and Heller G. (2005) Concordance probability and discriminatory power in proportional hazards regression. *Biometrika* 92, 965-970.

#### Examples

```
## Not run: library(survival)
 data(pbc)
 pbcfit <- coxph(Surv(time, status==2) ~ trt + log(copper), pbc,
    subset=(trt>0 & copper>0))
 coxphCPE(pbcfit)
```
## End(Not run)

<span id="page-3-0"></span>

<span id="page-4-0"></span>

Calculates the contribution of a subset of covariates to the explained relative risk derived from the full Cox proportional hazards model.

#### Usage

coxphERR(phfit, ngamma=NULL)

#### Arguments

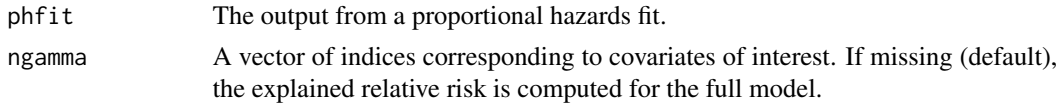

# Details

The object phfit should be the result of a call to coxph with the option  $x=TRUE$ .

#### Value

The function coxphERR returns the vector (ERR, se.ERR). The first component ERR represents the contribution of a subset of covariates to the explained relative risk estimate of the full model. If a set of covariates is not provided, then it computes the estimate of the full model. The second component se.ERR is the standard error of the estimate.

# References

Heller G. (2012) A measure of explained risk in the proportional hazards model. *Biostatistics*

#### Examples

```
## Not run:
library(survival)
 ovarianfit <- coxph(Surv(futime, fustat) \sim age + resid.ds + rx +
                                           ecog.ps, data=ovarian,x=T)
# Compute the explained relative risk (ERR) and
 # its standard error (se.ERR) for the full model.
coxphERR(ovarianfit)
 # Compute the contribution of age and ECOG performance status to
 # the explained relative risk. Age and ECOG performance status are
 # the first and fourth covariates in the model.
coxphERR(ovarianfit, c(1,4))
```
## End(Not run)

<span id="page-5-0"></span>

Draws a quantile curve of survival distribution as a function of covariate.

#### Usage

coxphQuantile(phfit, xrange, p=0.5, whichx=1, otherx=NULL, ...)

#### Arguments

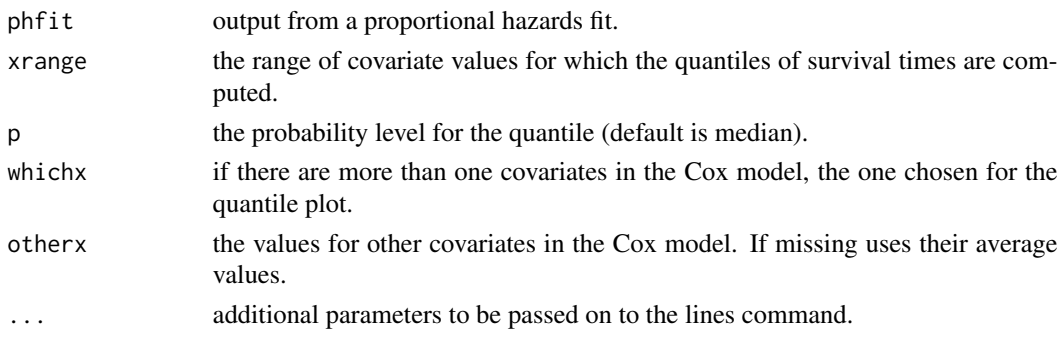

# Details

This function is used to draw quantile curves. It requires a plot of the data (time & covariate of interest) to be present. See example.

It invisibly returns the observed failure times and the covariate values at which the estimated survival probability is (exactly) p.

# References

Heller G. and Simonoff J.S. (1992) Prediction in censored survival data: A comparison of the proportional hazards and linear regression models. *Biometrics* 48, 101-115.

# Examples

```
## Not run: library(survival)
data(pbc)
pbcfit <- coxph(Surv(time, status==2) ~ trt + log(copper), pbc,
                     subset=(trt>0 & copper>0))
plot(log(pbc$copper[pbc$trt>0 & pbc$copper>0]), pbc$time[pbc$trt>0 &
 pbc$copper>0], pch=c("o","x")[1+pbc$status[pbc$trt>0 & pbc$copper>0]],
 xlab="log Copper", ylab="Survival time")
coxphQuantile(pbcfit, c(2.5,6), whichx=2, otherx=1)
coxphQuantile(pbcfit, c(2.5,6), p=0.75, whichx=2, otherx=2, col=2)
## End(Not run)
```
<span id="page-6-0"></span>

Conducts the test

# Usage

deltaAUC(y, x, z)

#### Arguments

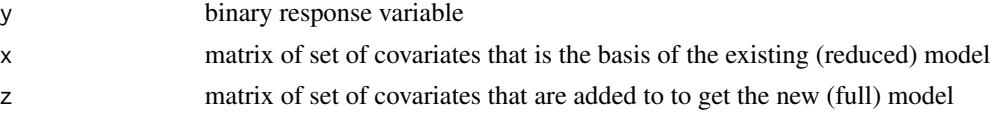

# Details

The models are fit using maximum rank correlation (MRC) method which is an alternate approach to logistic regression. In MRC the area under the ROC curve (AUC) is maximized as opposed to the likelihood in logistic regression. Due to invariance of AUC to location and scale shifts one of the parameters (anchor variable) is set to 1.

The first variable (column) in x is used as the anchor variable.

The IPMN data set used as an example in the paper below is included. The columns are high risk lesion (V1), recent weight loss (V2), main duct involvement (V4), presence of a solid component in imaging (V3), and lesion size (V5).

# Value

It returns a list with the following elements

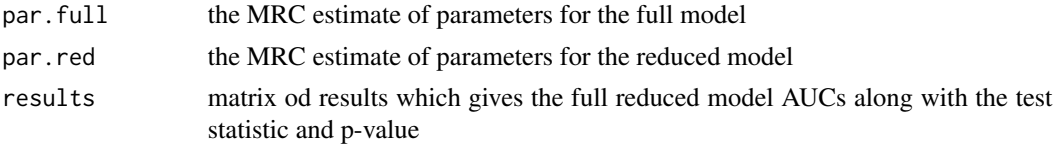

#### References

Heller G., Seshan V.E., Moskowitz C.S. and Gonen M. (2016) Inference for the difference in the area under the ROC curve derived from nested binary regression models. *Biostatistics* 18, 260-274.

# Examples

```
data(ipmn)
deltaAUC(ipmn$V1, cbind(ipmn$V4, ipmn$V3, ipmn$V5), ipmn$V2)
```
<span id="page-7-0"></span>

Calculates sample size, effect size and power based on Fisher's exact test

# Usage

```
fe.ssize(p1, p2, alpha=0.05, power=0.8, r=1, npm=5, mmax=1000)
CPS.ssize(p1, p2, alpha=0.05, power=0.8, r=1)
fe.mdor(ncase, ncontrol, pcontrol, alpha=0.05, power=0.8)
mdrr(n, cprob, presp, alpha=0.05, power=0.8, niter=15)
fe.power(d, n1, n2, p1, alpha = 0.05)
or2pcase(pcontrol, OR)
```
# Arguments

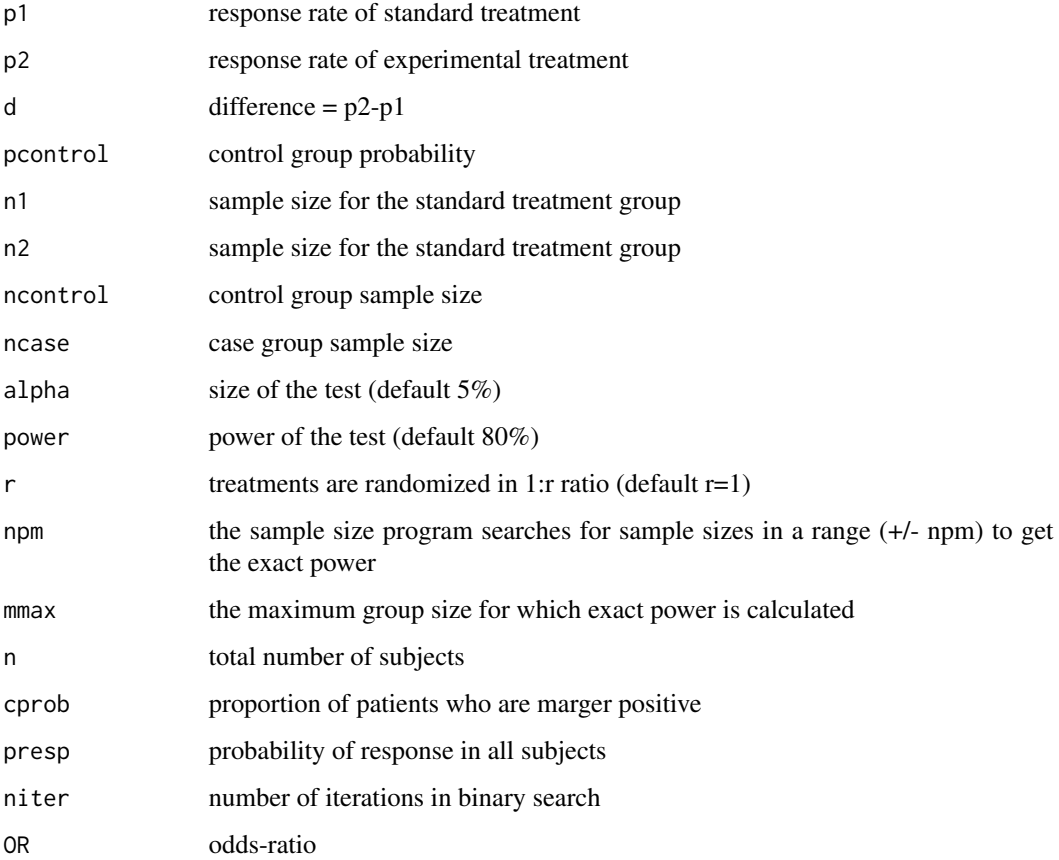

#### <span id="page-8-0"></span>gsdesign 90 and 200 and 200 and 200 and 200 and 200 and 200 and 200 and 200 and 200 and 200 and 200 and 200 and

#### Details

CPS.ssize returns Casagrande, Pike, Smith sample size which is a very close to the exact. Use this for small differences p2-p1 (hence large sample sizes) to get the result instantaneously.

Since Fisher's exact test orders the tables by their probability the test is naturally two-sided.

fe.ssize return a 2x3 matrix with CPS and Fisher's exact sample sizes with power.

fe.mdor return a 3x2 matrix with Schlesselman, CPS and Fisher's exact minimum detectable odds ratios and the corresponding power.

fe.power returns a Kx2 matrix with probabilities (p2) and exact power.

mdrr computes the minimum detectable P(resplmarker+) and P(resplmarker-) configurations when total sample size (n), P(response) (presp) and proportion of subjects who are marker positive (cprob) are specified.

or2pcase give the probability of disease among the cases for a given probability of disease in controls (pcontrol) and odds-ratio (OR).

#### References

Casagrande, JT., Pike, MC. and Smith PG. (1978). An improved approximate formula for calculating sample sizes for comparing two binomial distributions. *Biometrics* 34, 483-486.

Fleiss, J. (1981) Statistical Methods for Rates and Proportions.

Schlesselman, J. (1987) Re: Smallest Detectable Relative Risk With Multiple Controls Per Case. *Am. J. Epi.*

gsdesign *Group Sequential Designs*

#### **Description**

Functions to calculate sample size for group sequential designs

#### Usage

```
gsdesign.binomial(ifrac, pC, pE, r = 1, sig.level = 0.05, power = 0.8,
  delta.eb=0.5, delta.fb = NULL, alternative = c("two.sided",
  "one.sided"), pooled.variance = FALSE, CPS = TRUE, tol = 0.00001, ...)
gsdesign.normal(ifrac, delta, sd = 1, r = 1, sig.level = 0.05,
  power = 0.8, delta.eb = 0.5, delta.fb = NULL, alternative =
  c("two-sided", "one-sided"), tol=0.00001, ...)gsdesign.survival(ifrac, haz.ratio, r = 1, sig.level = 0.05,
  power = 0.8, delta.eb = 0.5, delta.fb = NULL, alternative =
  c("two.sided", "one.sided"), tol=0.00001, ...)
```
# Arguments

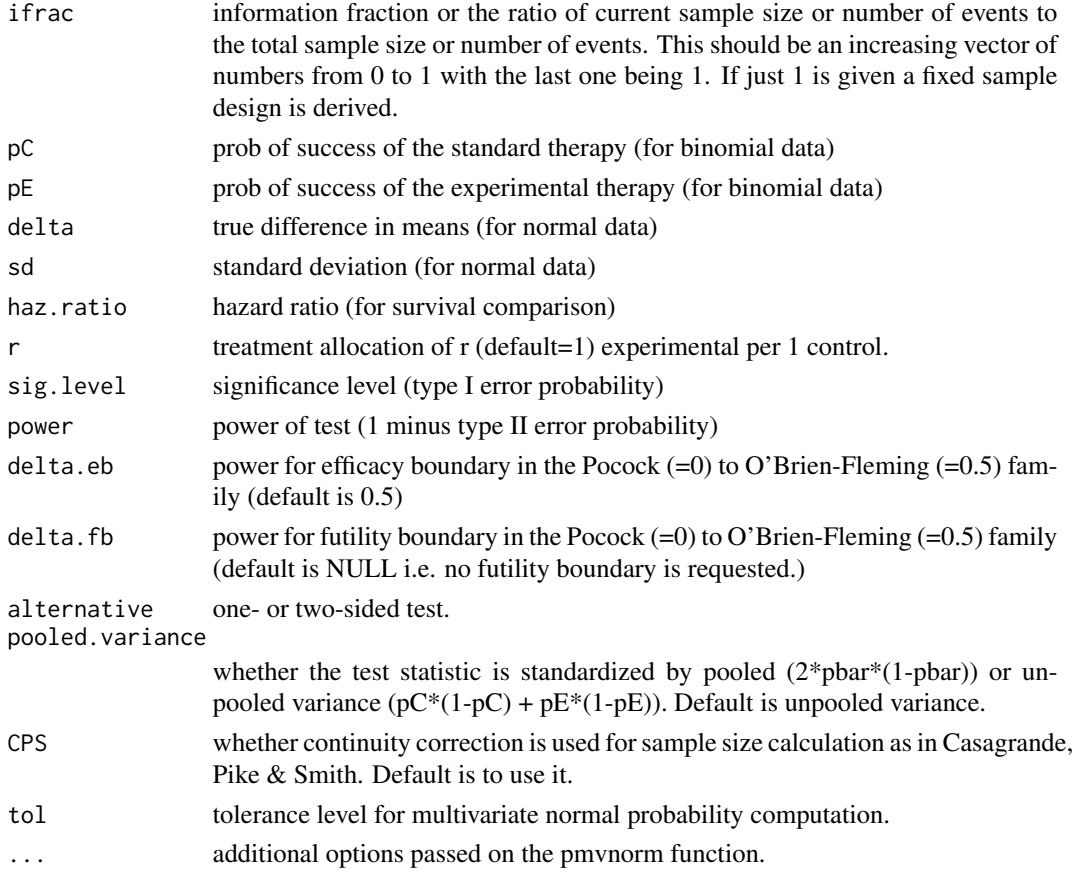

# Details

The futility boundary is not returned when delta.fb is not specified i.e. stopping for futility is not requested. The futility boundary is non-binding. That is the significance level is not adjusted to account for early stopping for utility. This makes the test a bit conservative in that the true size is less than the nominal level.

The Casagrande-Pike-Smith type continuity correction is obtained using the formula n\*1 + sqrt1+4/abs(pCpE)\*n^2 where n is the uncorrected sample size.

#### Value

a list with ifrac, sig.level, power, alternative, delta.eb, delta.fb and:

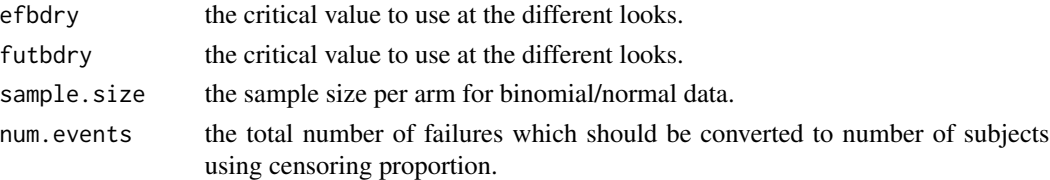

<span id="page-10-0"></span>

Jonckheere-Terpstra test to test for ordered differences among classes

#### Usage

```
jonckheere.test(x, g, alternative = c("two.sided", "increasing",
               "decreasing"), nperm=NULL)
```
# Arguments

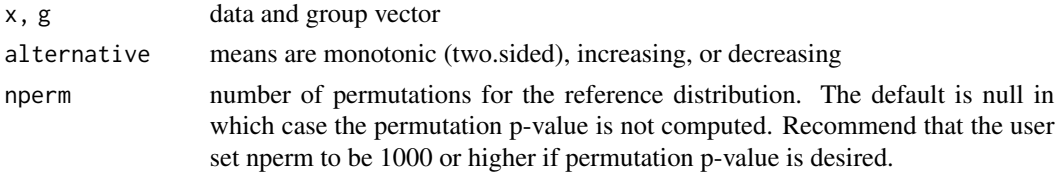

# Details

jonckheere.test is the exact (permutation) version of the Jonckheere-Terpstra test. It uses the statistic

$$
\sum_{k < l} \sum_{ij} I(X_{ik} < X_{jl}) + 0.5I(X_{ik} = X_{jl}),
$$

where  $i, j$  are observations in groups k and l respectively. The asymptotic version is equivalent to cor.test(x,  $g$ , method="k"). The exact calculation requires that there be no ties and that the sample size is less than 100. When data are tied and sample size is at most 100 permutation p-value is returned.

# References

Jonckheere, A. R. (1954). A distribution-free k-sample test again ordered alternatives. *Biometrika* 41:133-145.

Terpstra, T. J. (1952). The asymptotic normality and consistency of Kendall's test against trend, when ties are present in one ranking. *Indagationes Mathematicae* 14:327-333.

#### Examples

```
set.seed(1234)
g <- rep(1:5, rep(10,5))
x < - rnorm(50)
jonckheere.test(x+0.3*g, g)
x[1:2] <- mean(x[1:2]) # tied data
jonckheere.test(x+0.3*g, g)
jonckheere.test(x+0.3*g, g, nperm=5000)
```
<span id="page-11-0"></span>

Calculates the Kendall's tau-b.

# Usage

ktau(x, y)

# Arguments

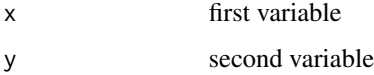

# Details

ktau computes the same quantity as cor(x, y, method="kendall"). It uses a faster algorithm than pairwise comparisons used by cor.

#### Value

ktau returns Kendall's tau-b.

# Examples

```
set.seed(1234)
x <- rnorm(10000); y <- x+rnorm(10000)
cor(x, y, method="k")
clinfun:::ktau(x,y)
```
<span id="page-11-1"></span>oc.twostage.bdry *Two-stage boundary operating characteristics*

# Description

Calculates the operating characteristics of a two-stage boundary.

#### Usage

oc.twostage.bdry(pu, pa, r1, n1, r, n)

# <span id="page-12-0"></span>permlogrank 13

# Arguments

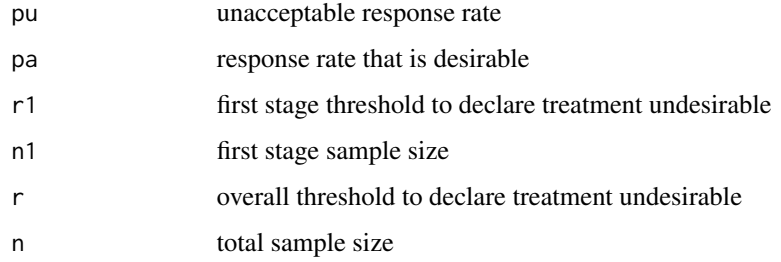

### Value

oc.twostage.bdry returns the type I and II error rates as well as the probability of early temination and expected sample size under pu for a specific boundary.

permlogrank *Permutation version of survdiff*

# Description

Small sample survdiff using permutation reference distributions.

# Usage

```
permlogrank(formula, data, subset, na.action, rho=0, nperm=5000)
```
#### Arguments

nperm number of permutations for the reference distribution formula, data, subset, na.action, rho see survdiff for details

# Details

permlogrank is the permutation version of k-sample survdiff. see survdiff in survival package for details.

#### References

Heller G, Venkatraman ES. (1996). Resampling procedures to compare two survival distributions in the presence of right censored data. *Biometrics* 52:1204-1213.

<span id="page-13-0"></span>

Calculates Optimal and Minimax 2-stage Phase II designs given by Richard Simon

#### Usage

```
ph2simon(pu, pa, ep1, ep2, nmax=100)
## S3 method for class 'ph2simon'
print(x, \ldots)## S3 method for class 'ph2simon'
plot(x, \ldots)
```
#### Arguments

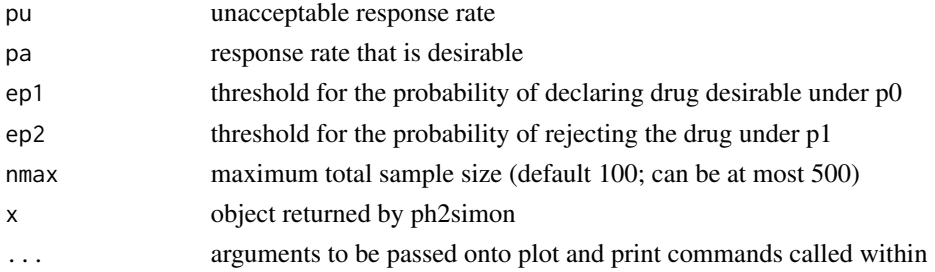

#### Value

ph2simon returns a list with pu, pa, alpha, beta and nmax as above and:

out matrix of best 2 stage designs for each value of total sample size n. the 6 columns are: r1, n1, r, n, EN(p0), PET(p0)

Trial is stopped early if  $\leq$  r1 responses are seen in the first stage and treatment is considered desirable only when >r responses seen.

The "print" method formats and returns the minimax and optimal designs. The "plot" plots the expected sample size agains the maximum sample size as in Jung et al., 2001

#### References

Simon R. (1989). Optimal Two-Stage Designs for Phase II Clinical Trials. *Controlled Clinical Trials* 10, 1-10.

Jung SH, Carey M and Kim KM. (2001). Graphical Search for Two-Stage Designs for Phase II Clinical Trials. *Controlled Clinical Trials* 22, 367-372.

# See Also

[twostage.inference](#page-24-1), [oc.twostage.bdry](#page-11-1)

#### <span id="page-14-0"></span>ph2single 15

# Examples

```
ph2simon(0.2, 0.4, 0.1, 0.1)
ph2simon(0.2, 0.35, 0.05, 0.05)
ph2simon(0.2, 0.35, 0.05, 0.05, nmax=150)
```
# ph2single *Exact single stage Phase II design*

# Description

Calculates the exact one stage Phase II design

# Usage

ph2single(pu,pa,ep1,ep2,nsoln=5)

# Arguments

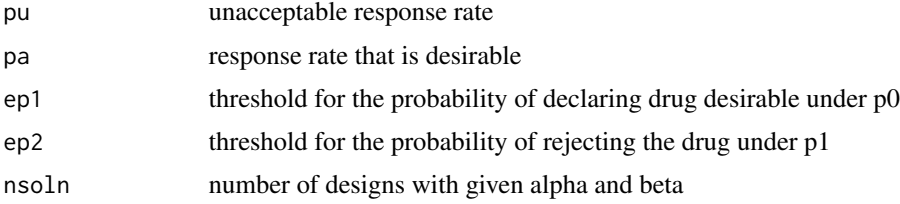

# Value

ph2single returns a data frame with variables: n, r, and the Type I and Type II errors. Treatment desirable if >r respenses seen.

power.ladesign *Power of k-sample rank test under Lehmann alternative*

#### Description

Functions to calculate the power of rank tests for animal studies.

# Usage

```
power.ladesign(gsize, odds.ratio, sig.level = 0.05, statistic =
     c("Kruskal-Wallis", "Jonckheere-Terpstra"), alternative =
     c("two.sided", "one.sided"), nrep=1e+6)
  ## S3 method for class 'ladesign'
print(x, \ldots)
```
#### <span id="page-15-0"></span>Arguments

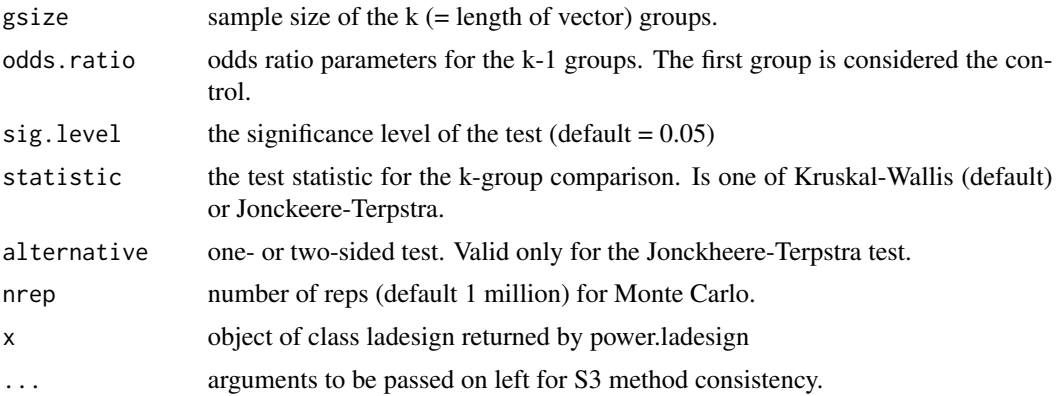

# Details

Although the power for Jonckheere-Terpstra test is calculated for any set of odds ratio, the test is meant for monotone alternative. Thus it is preferable to specify odds ratios that are monotonically increasing with all values larger than 1 or decreasing with all values smaller than 1.

#### Value

returns a list with objects group.size, odds.ratio, statistic, sig.level and power. The "print" method formats the output.

#### References

Heller G. (2006). Power calculations for preclinical studies using a K-sample rank test and the Lehmann alternative hypothesis. *Statistics in Medicine* 25, 2543-2553.

# Examples

```
power.ladesign(c(9,7), 4, statistic="K")
power.ladesign(c(9,7,9), c(2,4), statistic="J")
power.ladesign(c(9,7,9), c(2,4), statistic="J", alt="o")
```
pselect *Probability of selection under pick the winner rule*

# Description

Calculates the probability of selecting the treatment with the higher response rate under the pick the winner rule.

#### Usage

```
pselect(n, p, min.diff=NULL, min.resp=NULL)
```
#### pselect the contract of the contract of the contract of the contract of the contract of the contract of the contract of the contract of the contract of the contract of the contract of the contract of the contract of the co

#### Arguments

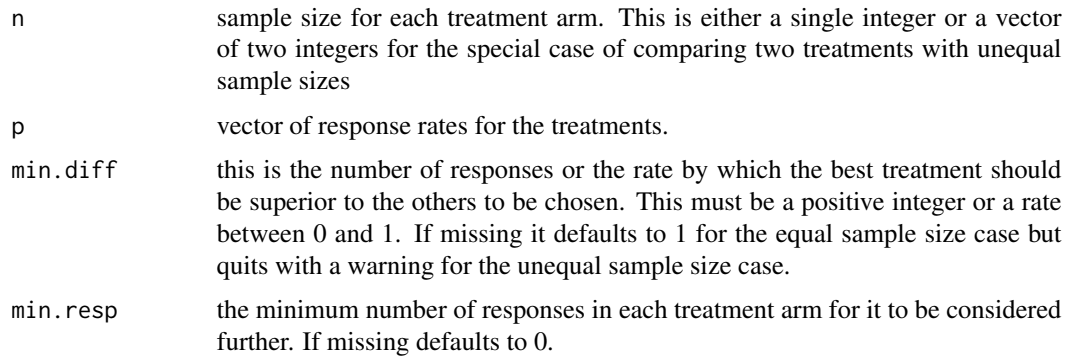

# Value

the function returns a list with:

prob.none.worthy

is the probability that no treatment has the minimum number of responses specified in min.resp. this element is present only if min.resp is greater than 0 for at least one arm.

prob.inconclusive this is the probability that the best treatment has the requisite min.resp responses but exceeds the second best by less than min.diff responses (rate) provided the second best also has at least min.resp responses. prob.selection this is a matrix which for each treatment gives the response probability and the probability of selecting it i.e. the number of responses in the chosen arm is at least min.resp and either none of the remaining arms exceed the min.resp threshold or the chosen (best) arm is better than the second best by at least

# References

Simon R, Wittes RE, Ellenberg SS. (1985). Randomized phase II clinical trials. *Cancer Treat Rep* 69, 1375-1381.

# Examples

```
# selection when no diffrence i.e. type I error
pselect(18, c(0.2, 0.2, 0.2))
# selection probability
pselect(18, c(0.2, 0.2, 0.4))
pselect(26, c(0.2, 0.2, 0.4), min.diff=2, min.resp=3)
# unequal sample size case
pselect(c(27,54), c(0.5, 0.65), min.diff=0.05)
# unequal sample size case
pselect(c(27,54), c(0.5, 0.65), min.diff=0.05, min.resp=c(14,27))
```
min.diff responses (rate).

<span id="page-17-0"></span>

Computes the nonparametric area under the ROC curve and its variance based on U-statistic theory (DDCP).

#### Usage

```
roc.area.test(markers, status)
  ## S3 method for class 'roc.area.test'
print(x, \ldots)
```
# Arguments

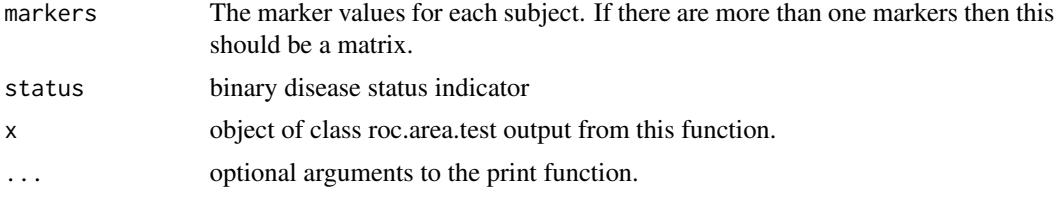

#### Details

It calculates the area and its variance. For more than one marker it calculates the statistic to test for the equality of all AUCs. This statistic has a standard normal reference distribution for two variables and chi-square with number of variables minus 1.

#### Value

a list with the following elements

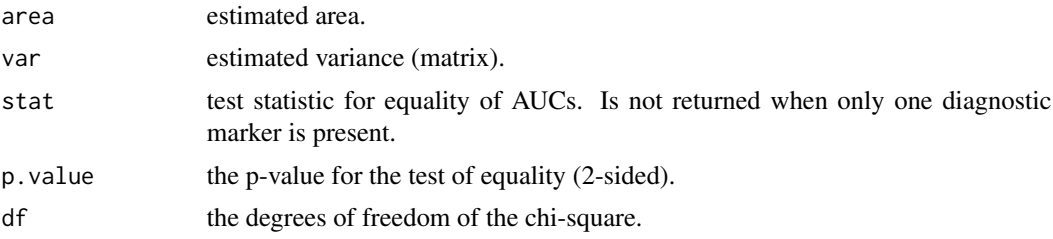

The "print" method formats and returns the output.

# References

DeLong, E. R., D. M. DeLong, and D. L. Clarke-Pearson. 1988. Comparing the areas under two or more correlated receiver operating characteristic curves: A nonparametric approach. *Biometrics* 44:837-845.

#### <span id="page-18-0"></span>roc.curve 19

#### Examples

```
g \leftarrow rep(0:1, 50)x \leftarrow \text{rnorm}(100) + gy <- rnorm(100) + gz <- rnorm(100) + groc.area.test(cbind(x,y), g)
roc.area.test(cbind(x,y,z), g)
y1 \leftarrow y + 0.75 * groc.area.test(cbind(x,y1), g)
```
roc.curve *Empirical ROC curve*

#### Description

Computes the empricial ROC curve for a diagnostic tool.

# Usage

```
roc.curve(marker, status, method=c("empirical"))
  ## S3 method for class 'roc.curve'
print(x, \ldots)## S3 method for class 'roc.curve'
plot(x, \ldots)## S3 method for class 'roc.curve'
lines(x, \ldots)
```
# Arguments

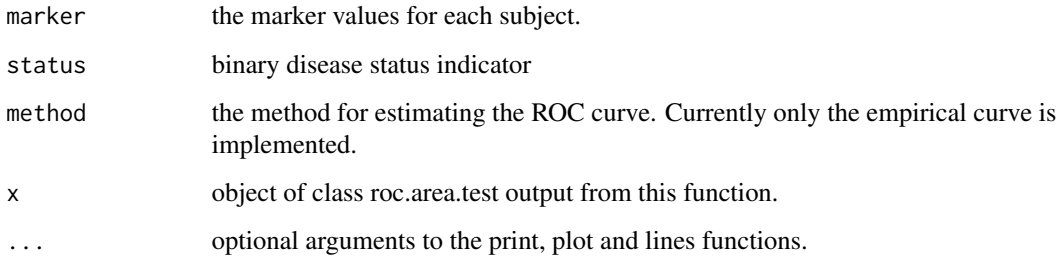

# Details

The computation is based on assuming that larger values of the marker is indicative of the disease. So for a given threshold x0, TPR is  $P(\text{marker} > = x0 | \text{status} = 1)$  and FPR is  $P(\text{marker} > = x0 | \text{status} = 1)$ =0). This function computes the empirical estimates of TPR and FPR.

# Value

a list with the following elements

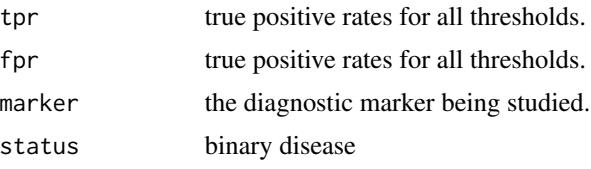

The "print" method returns the nonparametric AUC and its s.e.

The "plot" and "lines" methods can be used to draw a new plot and add to an existing plot of ROC curve.

# Examples

```
g \leftarrow rep(0:1, 50)x < - rnorm(100) + g
y <- rnorm(100) + 1.5*g
o \leftarrow roc.curve(x, g)plot(o)
lines(roc.curve(y, g), col=2)
```
roc.perm.test *Permutation test to compare ROC curve*

#### Description

Computes the test statistic and permutation reference distribution for comparing paired or unpaired ROC curves.

# Usage

```
roc.perm.test(marker, status, marker2=NULL, group=NULL,
              nperm=2500, mp=NULL)
## S3 method for class 'roc.perm.test'
print(x, \ldots)## S3 method for class 'roc.perm.test'
plot(x, \ldots)
```
# Arguments

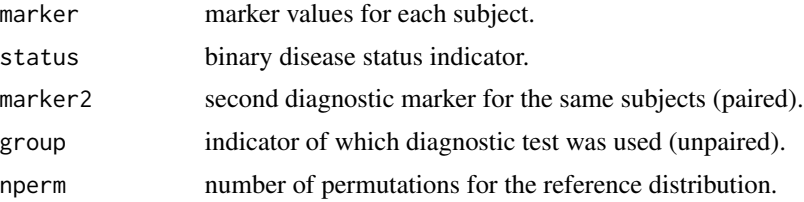

<span id="page-19-0"></span>

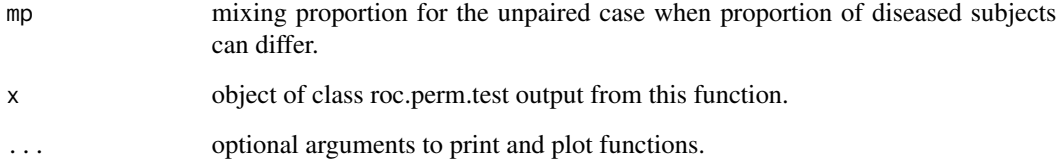

#### Details

This function implements the permutation method described in the Venkatraman and Begg (1996) paper for the paired case and the Venkatraman (2000) paper for the unpaired case.

The function detects whether the data are paired or unpaired by testing which of the options marker2 and group is specified. If both are missing it will stop with an error message. At present exactly one should be missing.

# Value

an object of class roc.perm.test with the following elements

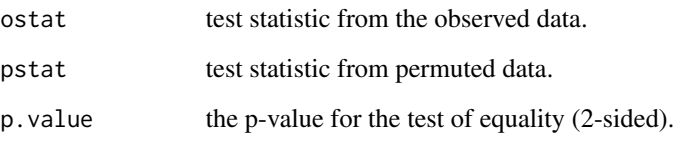

The "print" method formats and returns the statistic and p-value. The "plot" method plots the density from the permutation reference distribution and marks the location of the observed statistic.

# References

Venkatraman, E.S. and Begg, C.B. (1996). A distribution-free procedure for comparing receiver operating characteristic curves from a paired experiment. *Biometrika* 83, 835-848.

Venkatraman, E.S. (2000) A permutation test to compare receiver operating characteristic curves. *Biometrics* 56(4):1134-8.

# Examples

```
d \leq rep(0:1, 50)x \le - rnorm(100) + 1.2*d
y <- rnorm(100) + 1.2*d
oo <- roc.perm.test(x, d, marker2=y)
plot(oo)
oo <- roc.perm.test(c(x,y), c(d,d), group=rep(1:2,each=100))
plot(oo)
```
<span id="page-21-0"></span>

These functions can be used for nonparametric analysis of ROC curves.

# Details

The relevant functions are roc.curve, roc.area.test and roc.perm.test. See the individual functions for usage details.

toxbdry *Stopping rule for toxicity/futility monitoring*

# Description

Computes a stopping rule and its operating characteristics for toxicity monitoring based repeated significance testing.

#### Usage

```
toxbdry(pLo, pHi, n, cP0=0.1, cP1=0.9, ngrid=6, niter=10, delta=0,
          priority=c("null","alt"))
futilbdry(rLo, rHi, n, size=0.1, power=0.9, ngrid=3, niter=10, delta=0.5)
bdrycross.prob(n, r, ptox)
## S3 method for class 'toxbdry'
print(x, \ldots)## S3 method for class 'futilbdry'
print(x, \ldots)
```
#### Arguments

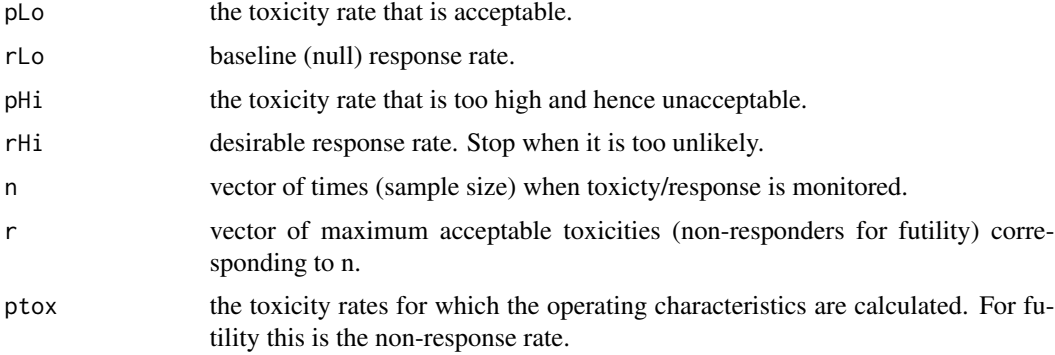

toxbdry 23

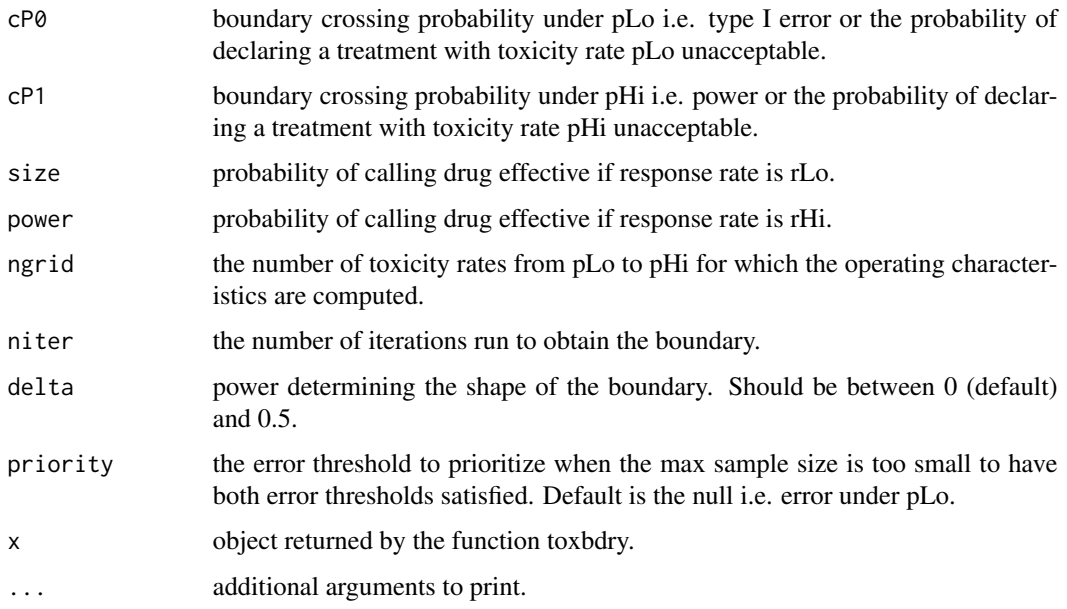

# Details

Default value of boundary shape corresponds to the Pocock boundary where the same significance level is used for all looks. For a more conservative stopping rule use delta greater than 0 where 0.5 corresponds to the O'Brien-Fleming boundary which is extremely conservative in the early looks. Value between 0.1 and 0.2 is a reasonable compromise.

The exact calculations in this function are done along the lines of the method in Chapter 12 of Jennison and Turnbull (2000). Ivanova, Qaqish and Schell (2005) have an illustrative paper.

# Value

the function returns a list with:

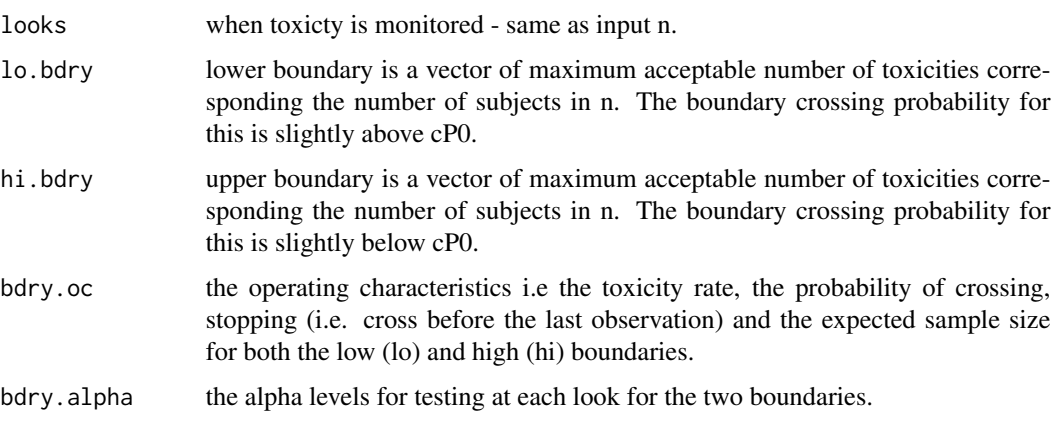

stopping for toxicity is done when the number of toxicities exceeda the boundary i.e. the boundary gives the maximum acceptable number.

#### <span id="page-23-0"></span>References

Jennison C and Turnbull BW. (2000). Group Sequential Methods with Applications to Clinical Trials. *Chapman and Hall/CRC*

Ivanova A, Qaqish BF and Schell MJ. (2005). Continuous Toxicity Monitoring in Phase II Trials in Oncology. *Biometrics* 61, 540-545.

#### Examples

```
toxbdry(0.2, 0.35, c(20,40,60,75))
toxbdry(0.2, 0.3, c(20,40,60,75), cP0=0.15, cP1=0.8)
# continuous monitoring
toxbdry(0.1, 0.3, 2:30)
# prioritize cP1 error threshold
toxbdry(0.1, 0.3, 2:25, priority="alt")
```
twostage.admissible *Admissible design options between Minimax and Optimal*

#### Description

Lists the admissible design options between

#### Usage

```
twostage.admissible(x)
```
#### **Arguments**

x output from ph2simon call

#### Value

twostage.admissible returns design options that are admissible (Jung et al, 2004). The output is a matrix with 8 columns:  $r1$ ,  $n1$ ,  $r$ ,  $n$ ,  $EN(p0)$ ,  $PET(p0)$ ,  $qLo$ ,  $qHi$ . The columns  $qLo$  and  $qHi$  give the range of probability values for which the particular design is admissible.

#### References

Jung SH, Lee T, Kim K, and George, SL. (2004). Admissible two-stage designs for phase II cancer clinical trials. *Statistics in medicine* 23(4), 561-569.

#### Examples

```
oo = ph2simon(0.5, 0.7, 0.05, 0.1)
twostage.admissible(oo)
```
<span id="page-24-1"></span><span id="page-24-0"></span>twostage.inference *Inference following a two-stage design for binary response*

# Description

Calculates the p-value, UMVUE and CI for the data from a study using a two stage design for response.

### Usage

twostage.inference(x, r1, n1, n, pu, alpha=0.05)

# Arguments

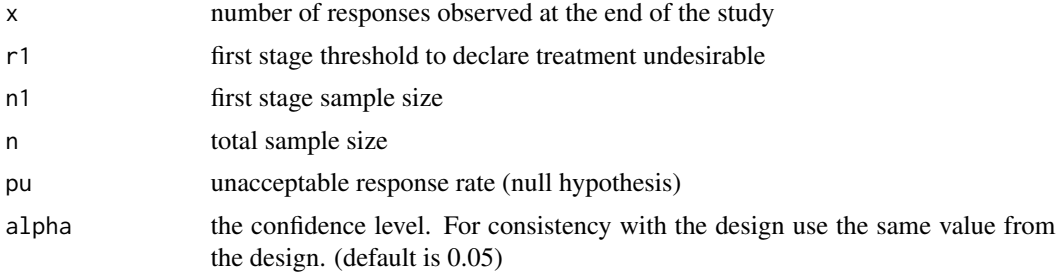

# Value

twostage.inference returns the UMVUE (Jung & Kim, 2004), p-value and CI (Koyama & Chen, 2008). The CI has confidence level 1-2\*alpha and the one-sided (1-alpha) interval consistent with the design is obtained by changing the upper confidence limit (UCL) to 1.

#### References

Jung SH and Kim KM. (2004). On the estimation of the binomial probability in multistage clinical trials. *Statistics in Medicine* 23, 881-896.

Koyama T and Chen H. (2008). Proper inference from Simon's two-stage designs. *Statistics in Medicine* 27, 3145-3154.

# <span id="page-25-0"></span>**Index**

∗ design fedesign, [8](#page-7-0) gsdesign, [9](#page-8-0) oc.twostage.bdry, [12](#page-11-0) ph2simon, [14](#page-13-0) ph2single, [15](#page-14-0) power.ladesign, [15](#page-14-0) pselect, [16](#page-15-0) toxbdry, [22](#page-21-0) twostage.admissible, [24](#page-23-0) twostage.inference, [25](#page-24-0) ∗ htest aucVardiTest, [2](#page-1-0) calogrank, [3](#page-2-0) deltaAUC, [7](#page-6-0) jonckheere.test, [11](#page-10-0) permlogrank, [13](#page-12-0) roc.area.test, [18](#page-17-0) roc.perm.test, [20](#page-19-0) ∗ multivariate ktau, [12](#page-11-0) ∗ survival coxphCPE, [4](#page-3-0) coxphERR, [5](#page-4-0) coxphQuantile, [6](#page-5-0) aucVardiTest, [2](#page-1-0) bdrycross.prob *(*toxbdry*)*, [22](#page-21-0) calogrank, [3](#page-2-0) coxphCPE, [4](#page-3-0) coxphERR, [5](#page-4-0) coxphQuantile, [6](#page-5-0) CPS.ssize *(*fedesign*)*, [8](#page-7-0) deltaAUC, [7](#page-6-0) fe.mdor *(*fedesign*)*, [8](#page-7-0) fe.power *(*fedesign*)*, [8](#page-7-0)

fe.ssize *(*fedesign*)*, [8](#page-7-0)

fedesign, [8](#page-7-0) futilbdry *(*toxbdry*)*, [22](#page-21-0) gsdesign, [9](#page-8-0) ipmn *(*deltaAUC*)*, [7](#page-6-0) jonckheere.test, [11](#page-10-0) ktau, [12](#page-11-0) lines.roc.curve *(*roc.curve*)*, [19](#page-18-0) mdrr *(*fedesign*)*, [8](#page-7-0) oc.twostage.bdry, [12,](#page-11-0) *[14](#page-13-0)* or2pcase *(*fedesign*)*, [8](#page-7-0) permlogrank, [13](#page-12-0) ph2simon, [14](#page-13-0) ph2single, [15](#page-14-0) plot.ph2simon *(*ph2simon*)*, [14](#page-13-0) plot.roc.curve *(*roc.curve*)*, [19](#page-18-0) plot.roc.perm.test *(*roc.perm.test*)*, [20](#page-19-0) power.ladesign, [15](#page-14-0) print.futilbdry *(*toxbdry*)*, [22](#page-21-0) print.ladesign *(*power.ladesign*)*, [15](#page-14-0) print.ph2simon *(*ph2simon*)*, [14](#page-13-0) print.roc.area.test *(*roc.area.test*)*, [18](#page-17-0) print.roc.curve *(*roc.curve*)*, [19](#page-18-0) print.roc.perm.test *(*roc.perm.test*)*, [20](#page-19-0) print.toxbdry *(*toxbdry*)*, [22](#page-21-0) pselect, [16](#page-15-0) roc.area.test, [18](#page-17-0) roc.curve, [19](#page-18-0) roc.perm.test, [20](#page-19-0)

toxbdry, [22](#page-21-0) twostage.admissible, [24](#page-23-0) twostage.inference, *[14](#page-13-0)*, [25](#page-24-0)

rocanalysis *(*ROCanalysis*)*, [22](#page-21-0)

ROCanalysis, [22](#page-21-0)